# Cheatography

## gitchangelog Cheat Sheet by [Delqvs](http://www.cheatography.com/delqvs/) via [cheatography.com/40606/cs/12449/](http://www.cheatography.com/delqvs/cheat-sheets/gitchangelog)

**AUDIEN** 

## **KEEP A CHANGELOG**

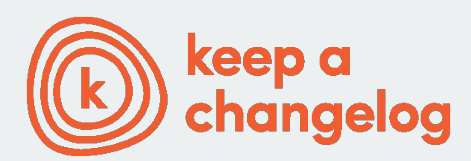

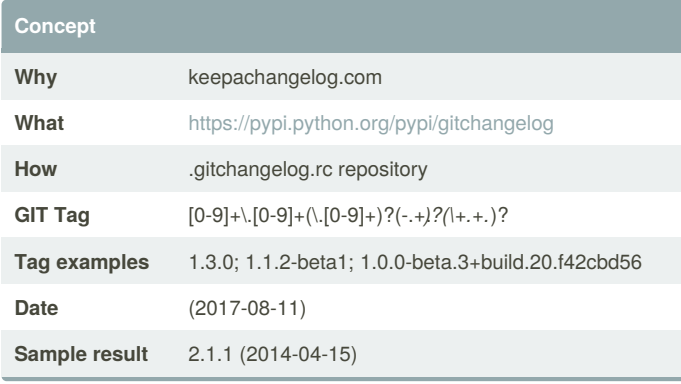

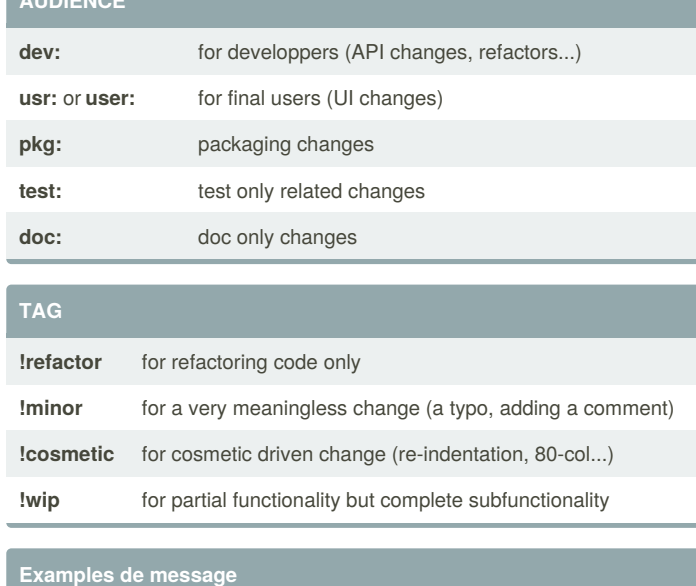

**new: usr:** support of bazaar implemented

**chg:** re-indentend some lines **!cosmetic**

**fix: pkg:** updated year of licence coverage.

**new: test:** added a bunch of test around user usability of feature X.

**fix:** typo in spelling my name in comment.**!minor**

### **ACTION**

**Format**

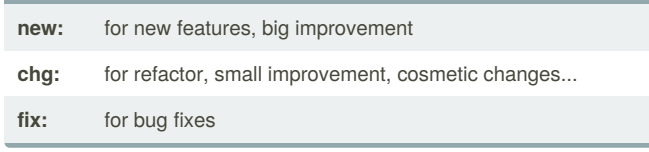

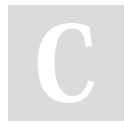

#### By **Delqvs**

ACTION: [AUDIENCE:] COMMIT\_MSG [!TAG ...]

[cheatography.com/delqvs/](http://www.cheatography.com/delqvs/)

Published 14th August, 2017. Last updated 14th August, 2017. Page 1 of 1.

Sponsored by **ApolloPad.com** Everyone has a novel in them. Finish Yours!

<https://apollopad.com>